• Choose a background image to maintain privacy when you have your video camera on Turn your video off when a live video lesson is being recorded • Behave in a way that is respectful, and in line with the GSSC behavioural expectations for remote learning Use appropriate language when speaking, as well as when using the chat function • Mute your microphone until it is your turn to speak Use the 'raise your hand' button if you wish to get your teacher's attention Ask your teacher questions and make sure that you understand the work

- The chat function is a helpful feature in a live video lesson, but please make sure that you are using it respectfully
- All of your interactions in Microsoft Teams (text, audio and video) may be monitored by the GSSC Information Technology department
- Consequences will apply for misuse of Teams and inappropriate behaviour
- The consequence for misuse of TEAMS is the loss of student access, therefore it will impact the student's learning for the duration of the consequence

#### **During the lesson:**

# **STUDENT GUIDE TO LIVE VIDEO LESSONS Aspiration - Integrity - Respect - Responsibility**

# **LIST MY WORK GREATER SHEPPARTON SECONDARY** COLLEGE

### **Be aware that:**

### **Be Organised:**

- Check your Compass class news feed and emails often to see when live video lessons are happening
- Be ready with the right materials and be on time for live video lessons
- Let your teacher know if you are unable to attend a live video lesson
- Sit at a desk or table
- Wear appropriate clothing

During Remote Learning your teachers will be acknowledging you when you demonstrate the expected behaviours using Compass, just like they do back at school. There will be special prize draws during remote learning for students who receive positive acknowledgements.

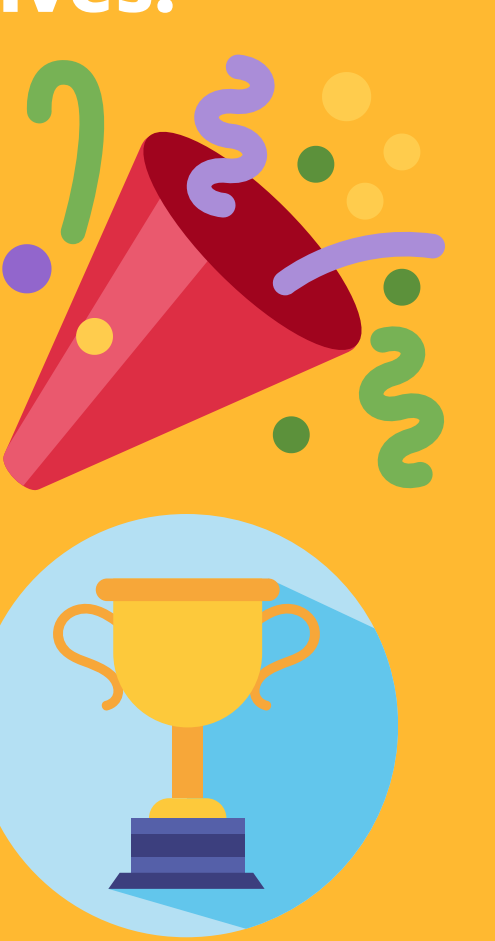

#### **Celebrating the positives!**